# Principper for Samtidighed og Styresystemer Synkronisering og Deadlocks

René Rydhof Hansen

<span id="page-0-0"></span>Februar 2008

## Skemaændringer

- Forelæsning og øvelser 4. marts (næste uge) er flyttet til 8. maj.
- Forelæsning og øvelser 18. marts er flyttet til 15. maj.

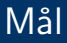

- At kunne definere begrebet gensidig udelukkelse
- At kunne definere og bruge forskellige metoder til opnåelse af gensidig udelukkelse
- At kunne redegøre for begrebet relativ tid og dets relation til synkronisering
- At kunne forklare de grundlæggende træk ved procesoprettelse under UNIX
- At kunne definere og bruge grundlæggende systemkald til procesoprettelse under UNIX

## Opgaver

- Opgave 1: Tråde og gensidighed i Java
- Opgave 2: Tråde og gensidighed i Java
- Opgave 3: Implementation af gensidig udelukkelse
- Opgave 4: Memory mapping

## Gensidig udelukkelse — Vigtige begreber

- **Race Condition** 
	- Tilstand hvor resultatet afhænger af den relative hastighed af de enkelte tråde
	- Det vil sige af den faktiske ordning (interleaving) af hændelserne i trådene
	- Vanskeligt at fejlfinde
- **•** Kritisk region
	- Programfragment der giver anledning til race conditions
	- Engelsk: "Critical sections" eller "critical regions"
- **•** Gensidig udelukkelse
	- En tilstand hvor der blandt en mængde tr˚ade kun er en enkelt tr˚ad der kan tilgå en bestemt ressource eller udføre en bestemt del af programteksten
	- Engelsk: "mutual exclusion"
- **Atomisk** 
	- Hændelse eller sekvens af hændelser der sker uafbrydeligt

Kritiske regioner skal udføres under gensidig udelukkelse!

```
bool flag[2] = \{ false, false \};thread P0 thread P1
\{while flag[1] while flag[0]
 \{} }
 flag[0] = true; flag[1] = true;/* kritisk region */ /* kritisk region */
 flag[0] = false; flag[1] = false;} }
```
#### Algoritmen er forkert!

PSS'08 (Forelæsning 03) [Synkronisering og Deadlocks](#page-0-0) Februar 2008 6/33

## Decker's mutex-algoritme

```
bool flag[2] = {false, false};int turn = 0:
process P0 { process P1 { \text{flag}[0] = \text{true}; \text{flag}[1] =flag[1] = true; while flag[0] {
 while flag[1] { while flag[0] {<br>if turn == 1 { if turn == 0 {
   if turn == 1 {<br>
\text{diag}[0] = \text{false};<br>
\text{diag}[1] = \text{false};<br>
\text{diag}[1] = \text{false};
     flag[0] = false;while turn == 1 \{ \} while turn == 0 \{ \}flag[0] = true; flag[1] = true;} }
  } }
 /* kritisk region */ /* kritisk region */
 turn = 1; turn = 0;flag[0] = false; flag[1] = false;} }
```
- Ikke særlig effektiv
- Problem: compiler kan allokere visse variable til registre (dermed ikke delt mellem trådene)

int mutex  $= 0$ ; thread P0 thread P1  $\{$   $\}$ while(test\_and\_set(mutex)==1) while(test\_and\_set(mutex)==1)  $\{$   $\}$ } } /\* kritisk region \*/ /\* kritisk region \*/  $m \text{utex} = 0;$  mutex = 0; } }

- Sæt variabel til 1 og returner tidligere værdi
- **•** test\_and\_set findes ofte som en atomisk processorinstruktion
- **•** Busy waiting

## Exchange

- xchange(a,b) bytter a og b
- $\bullet$  Hvis xchange er atomisk, hvordan kan den så bruges til at sikre gensidig udelukkelse?

## Exchange

- xchange(a,b) bytter a og b
- $\bullet$  Hvis xchange er atomisk, hvordan kan den så bruges til at sikre gensidig udelukkelse?

```
int mutex = 0; /* 0: unlocked; 1: locked */thread P0 {
  int flag = 1;
  do {
    swap(mutex,flag);
  } while(flag == 1);
  /* Kritisk region */
  mutex = 0;
}
```

```
thread P0
{
 while test_and_set(mutes) == 1{
  }
  /* Kritisk region */
 mutex = 0;
}
```
- **test\_and\_set og xchange kræver busy waiting**
- **E**n løkke hvor processen aktivt venter på adgang til den kritiske region
- Bruges ofte i kernen til at implementere andre mutex mekanismer
- Problem?

#### O

## Busy Waiting

```
thread P0
{
  while test_and_set(mutes) == 1{
    yield;
  }
  /* Kritisk region */
 mutex = 0;
}
```
- **test\_and\_set og xchange kræver busy waiting**
- **E**n løkke hvor processen aktivt venter på adgang til den kritiske region
- Bruges ofte i kernen til at implementere andre mutex mekanismer
- Problem? Potentielt spild af CPU-tid
- Kan forbedres ved at overlade CPU'en til andre tråde
	- Linux: sched\_yield
	- Grimt!

## Blokerende handlinger

- **•** Blokeret tråd
	- Tråd der ikke kører indtil den får et signal fra en anden tråd
	- **Speciel tilstand: blokeret**
	- Tildeles ikke CPU tid
	- Styresystemet holder regnskab med blokerede tråde og hvorfor de er blokeret
- **•** Blokerende handling
	- En handling der blokerer tråden indtil handlingen er gennemført
	- Systemkald er blokerende handlinger
- Alternativ til busy waiting
	- · Bloker tråden indtil der kan opnås adgang til ressourcen
	- Ved brug til mutex: handlingen "frigør ressource/forlad kritisk region" skal medføre mindst een blokeret tråd vækkes thread P0

```
{
```

```
block_until_access
/* Kritisk region */
release_ressource
```
## Semaforer

## **•** Mutex

- **To tilstande (binær): locked og unlocked**
- **·** lock: låser en ulåst mutex: blokerer hvis mutex allerede er låst
- · unlock: åbner en ulåst mutex; hvad hvis mutex er ulåst?
- Semafor
	- Ikke-negativ heltalsvariabel med atomare operationer til inkrementering og dekrementering
	- init(sem,n): Initialiserer semaforens værdi til n
	- wait(sem): Tæller semaforens værdi ned med en. Blokerer hvis allerede nul.
	- signal(sem): Tæller semaforens værdi op med en. Evt. blokeret tråd vækkes (hvad sker der så med semaforens værdi?)
	- Semafor skal holde styr på wait-blokerede tråde
	- I hvilken rækkefølge skal tråde vækkes?
- Mutex: binær semafor
- Semafor: generalisering af mutex

## Semaforer i Java

```
• Initialisering (n = initialværdi)
         sem = New Semaphore(n)
```
Wait

```
sem.wait();
```
**•** Signal

sem.signal();

## Mutex med semaforer

```
sem = new Semaphore(1)
thread P0 {
  sem.wait();
  /* Kritisk region */
  sem.signal();
}
thread P1 {
  sem.wait();
  /* Kritisk region */
  sem.signal();
}
thread P2 {
  sem.wait();
  /* Kritisk region */
  sem.signal();
}
```
- Rækkefølgen er udefineret
- Svage semaforer: ingen garanti for at wait nogensinde returnerer
- Stærke semaforer garanterer at wait før eller siden returnerer (medmindre ingen kalder signal).

float T;

```
thread P0 thread P1
\{ \}T = read\_sensor(); ready.wait();
 ready.signal(); massive_computation(T);
} output();
               }
```
• Hvad kan/skal semaforer bruges til?

 $\bullet$ 

float T;

```
thread P0 thread P1
\{ \}T = read\_sensor(); ready.wait();
 ready.signal(); massive_computation(T);
} output();
               }
```
• Hvad kan/skal semaforer bruges til?

Sikre at read sensor sker før massive computation

## Bounded buffer and producer/consumer

```
thread INIT
{
 used = new Semaphore(0);
 free = new Semaphore(n);buffer = new int[n];next used = 0:
 next\_free = 0;
}
thread PROD
{
 while(true)
 {
  free.wait();
  buffer[next_free] = data;
  next\_free = (next\_free + 1) % n;used.signal();
 }
}
                                      thread CONSUMER
                                      {
                                       while(true)
                                        {
                                         used.wait();
                                         data = buffer[next_used];
                                         next\_used = (next\_used + 1) % n;free.signal();
                                       }
                                      }
                                 0 1 n-1next used
                                                       next free
  Synkronisering og Deadlocks Februar 2008 16 / 33
```
## Bounded buffer and producer/consumer

```
thread INIT
{
 used = new Semaphore(0);
 free = new Semaphore(n);mutex = new Semaphore(1);
 buffer = new int[n];next used = 0:
 next\_free = 0;
}
thread PROD
{
 while(true)
 {
  free.wait();
  mutex.wait();
  buffer[next_free] = data;
  next\_free = (next\_free + 1) % n;mutex.signal();
  used.signal();
 }
}
                                         thread CONSUMER
                                         {
                                          while(true)
                                          {
                                           used.wait();
                                           mutex.wait();
                                           data = buffer[next_used];
                                           next\_used = (next\_used + 1) % n;mutex.signal();
                                           free.signal();
                                          }
                                         }
                                   0 1 n-1next used
                                                          next free
```
## Monitorer

- **•** Semaforer: lav-niveau, let at lave fejl
- Monitor: *sprogkonstruktion* der sikrer gensidig udelukkelse ved at indkapsle
	- Variable (kun tilgås via tilgangsmetoder)
	- Tilgangsmetoder (udføres under gensidig udelukkelse)
	- Initialisering

```
monitor Counter
{
 int i = 0:
 void increment()
 {
  i++;
 }
 ...
}
                                  void thread()
                                  {
                                   for(int j = 0; j < 10000; j++){
                                     Counter.increment();
                                   }
                                  }
                                  t1 = run(thread);t2 = run(thread);wait(t1);wait(t2);Counter.print();
```
## Monitorer

• Compileren sikrer gensidig udelukkelse på hele monitoren

```
monitor Counter
{
 int i = 0;
 void increment()
 {
  i++;
 }
 void decrement()
 {
  i--;
 }
 ...
                                 void thread()
                                  {
                                   for(int j = 0; j < 10000; j++){
                                    Counter.increment();
                                    Counter.decrement();
                                   }
                                  }
                                 t1 = run(thread);t2 = run(thread);wait(t1);wait(t2);Counter.print();
```
}

## Monitors i Java

```
class BoundedBuffer {
 int buffer[], free, used, n;
```

```
BoundedBuffer(int elements) {
  n = elements;
  buffer = new int[n];
  next used = 0:
  next free = 0:
  free = n:
  used = 0;}
synchronized int get() {
 int data;
 while(used == 0) wait();
 data = buffer[next_used];
 next used = (next used + 1) \% n;
 free = free + 1:
 used = used -1:
 notifyAll();
 return data;
}
```

```
synchronized void put(int data) {
  while(free == 0) wait();
  buffer[next_free] = data;
  next\_free = (next\_free + 1) % n;free = free -1;
  used = used +1:
  notifyAll();
 }
}
```
- Bemærk, at while(...) wait() ikke er busy-waiting: wait() returnerer først ved kald af notify()/notifyAll()
- Monitors i Java er bare en udvidelse af objektbegrebet
- Hvert objekt i Java har en indbygget mutex-lås
- Kald af synchronized metoder kræver at tråden opnår denne lås

## Monitors i Java

```
void init()
{
 buffer = new BoundedBuffer(n);
}
```

```
void producer()
{
 while(true)
 {
  buffer.put(data);
 }
}
```

```
void consumer()
{
 while(true)
 {
   data = buffer.get();
 }
}
```
## Monitor vs. semafor

- **•** Monitor
	- Sproglig konstruktion til gensidig udelukkelse
	- Indkapser kritiske regioner
	- Garanteres af compileren
- Semafor
	- Kan bruges af programmør til at sikre gensidig udelukkelse
	- Trådprogrammeringens goto
- Hvis strukturerede mekanismer findes bør de foretrækkes (selvom de ikke nødvendigvis er lettere at bruge)

## Tidsbegrebet

- **•** Hændelser
	- Et punkt i tiden som kan identificeres fordi verdens tilstand har ændret sig
	- **Per definition atomiske**
	- Eksempel: maskinkodeinstruktioner(?)
- **En tråd består af en sekvens af hændelser**

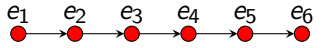

• Lad  $T(e)$  være tidspunktet for hændelsen e

## Relativ tid: "sker-før"

- $T(e_i) T(e_i)$  for  $i \neq j$  er uforudsigeligt
- Per definition:  $T(e_i) < T(e_i)$  for  $i < j$
- "Sker-før" relationen
	- Relation mellem hændelser
	- $\bullet$  Der gælder at:  $e_i$  sker-før  $e_i$  medfører  $T(e_i) < T(e_i)$
- Relationen er transitiv

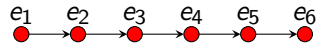

 $\bullet$  Der gælder ikke nødvendigvis at  $T(e_i) < T(e_i)$  medfører  $e_i$  sker-før  $e_i$ 

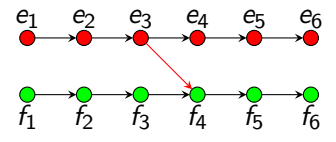

· For at relatere tiden i to tråde skal de synkronisere

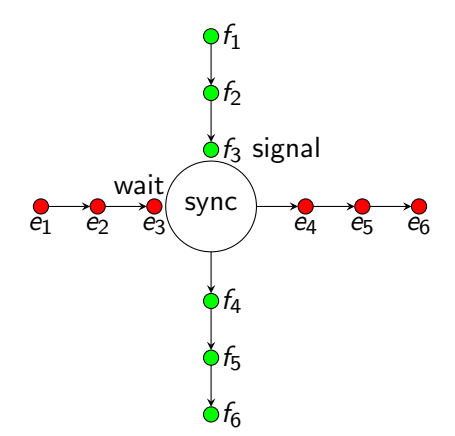

## Processoprettelse

- Processer skaber andre processer
	- Nye processer kaldes børn af den skabende process
	- Første proces skabes ved boot af maskinen (init-processen)
- Forælder-børn relationen giver anledning til at træ
- Når en proces dør bliver den til en zombi
- Forælder processen er ansvalig for at rydde zombier af vejen
- Proces 1 adopterer en død proces' børn
- Init-processen rydder automatisk sine zombier af vejen
- Zombier bruger meget få ressourcer

## Skabelse af processer på UNIX

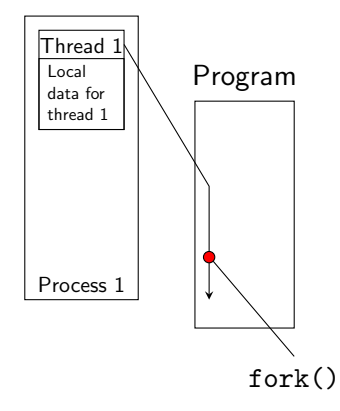

- Nye processer er kloner af deres forælder
- En kopi af forælderens hukommelse
	- Programtekst, stakke, heap
- Process 2 er et barn af process 1
- Eneste forskel: returværdi af fork()

## Skabelse af processer på UNIX

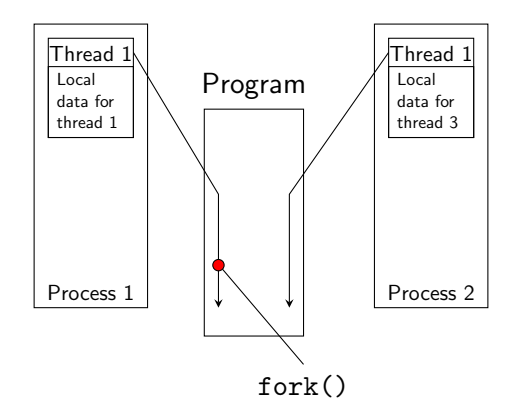

- Nye processer er kloner af deres forælder
- En kopi af forælderens hukommelse
	- Programtekst, stakke, heap
- Process 2 er et barn af process 1
- Eneste forskel: returværdi af fork()

## Skabelse af processer på UNIX

- **Et barn skabt ved kloning får en kopi af fil-descriptor-tabellen men** samme fil-descriptors
- I POSIX genskabes kun den kaldende tråd i barnet
- Det er muligt at indlæse et nyt processbillede oveni den eksisterende process
	- Programteskt, stakke og heap erstattes
	- Alle tråde termineres. Under POSIX skabes en ny.
	- Fil-descriptor-tabellen bevares

## Skabelse af processer på Windows

- Nye processer og første tråd skabes med CreateProcess()
- Skaber et nyt procesbillede fra en eksekverbar fil

```
BOOL WINAPI CreateProcess(
  LPCTSTR lpApplicationName,
  LPTSTR lpCommandLine,
  LPSECURITY_ATTRIBUTES lpProcessAttributes,
  LPSECURITY_ATTRIBUTES lpThreadAttributes,
  BOOL bInheritHandles,
  DWORD dwCreationFlags,
  LPVOID lpEnvironment,
  LPCTSTR lpCurrentDirectory,
  LPSTARTUPINFO lpStartupInfo,
  LPPROCESS_INFORMATION lpProcessInformation
);
```
## Systemkald: fork

- Skaber en ny process ved at klone den kaldende process
- Returnerer 0 i barnet
- Returnerer process ID i forælder processen
- $\bullet$  -1 indikerer fejl

```
void run() {
 pid_t pid = fork();
 switch(pid) {
  case 0: /* the kid */for(int i = 0; i < 1000; i++) {
     printf("%d",i);
    }
    exit(0);case -1:exit(1):
  default:
    break;
 }
}
run(); run();
wait(NULL); wait(NULL);
```
## Systemkald: wait

- Venter på at et barn terminerer
	- Faktisk fjerner wait et zombie-barn
	- Hvis der ikke er et zombie-barn venter den
- Kan returnere statusinformationer om barnet
- waitpid() er mere fleksibel

```
void run() {
 pid_t pid = fork();
 switch(pid) {
  case 0: /* the kid */for(int i = 0; i < 1000; i++) {
     printf("%d",i);
    }
    exit(0);case -1:exit(1):
  default:
    break;
 }
}
int status;
run();
wait(&status);
```
## Systemkald: exec

- Familie af kald der erstatter procesbilledet
- Kombinationen af textttfork() og exec() kan simulere Windows' CreateProcess()

```
void run() {
 pid_t pid = fork();
 switch(pid) {
  case 0: /* the kid */execlp("lp","ls",NULL);
    exit(1);case -1:exit(1);default:
    break;
 }
}
int status;
run();
wait(&status);
```
## Systemkald: system

- Udfører en shell-kommando
- Ikke et systemkald, men implementeret i systembiblioteket ved hjælp af fork() og exec()

```
system("ls -l");
```
## Opsummering og næste gang

- **•** Gensidig udelukkelse
	- Mutex (lock variable)
	- **•** Semaforer
	- Monitorer
- Processer og tråde
	- Skabelse af processer under UNIX (Windows)
	- Systemkald: fork(), wait(), exec()
	- Systembibliotek: system()
- <span id="page-37-0"></span>• Næste gang: deadlocks og deadlockhåndtering